Министерство науки и высшего образования Российской Федерации Федеральное государственное бюджетное образовательное учреждение высшего образования «Ростовский государственный экономический университет (РИНХ)»

> УТВЕРЖДАЮ Директор Таганрогского института имени А.П. Чехова (филиала) РГЭУ (РИНХ) \_\_\_\_\_\_\_\_\_\_\_\_\_ Голобородько А.Ю.  $\begin{array}{c} \n\leftarrow \longrightarrow \qquad \qquad \longrightarrow \qquad \qquad \qquad 20 \qquad \Gamma. \n\end{array}$

# **Рабочая программа дисциплины Дополнительные главы объектного программирования**

направление 09.03.03 Прикладная информатика направленность (профиль) 09.03.03.01 Прикладная информатика в менеджменте

Для набора \_\_\_\_\_\_\_\_\_\_ года

Квалификация Бакалавр

### КАФЕДРА **информатики**

#### **Распределение часов дисциплины по семестрам**

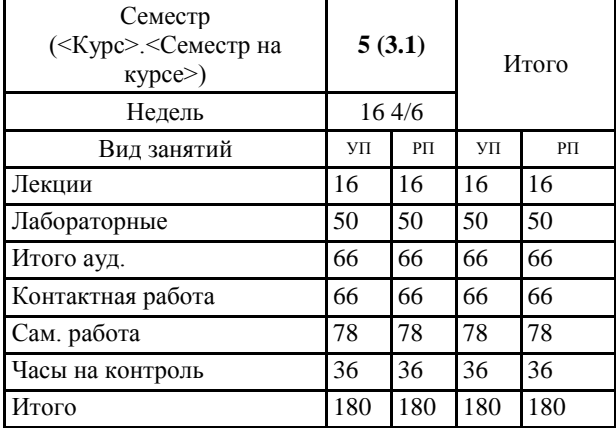

### **ОСНОВАНИЕ**

Учебный план утвержден учёным советом вуза от 29.08.2023 протокол № 1.

Программу составил(и): канд. техн. наук, Доц., Заика Ирина Викторовна \_\_\_\_\_\_\_\_\_\_\_\_\_\_\_\_\_

Зав. кафедрой: Тюшнякова И. А. \_\_\_\_\_\_\_\_\_\_\_\_\_\_\_\_\_

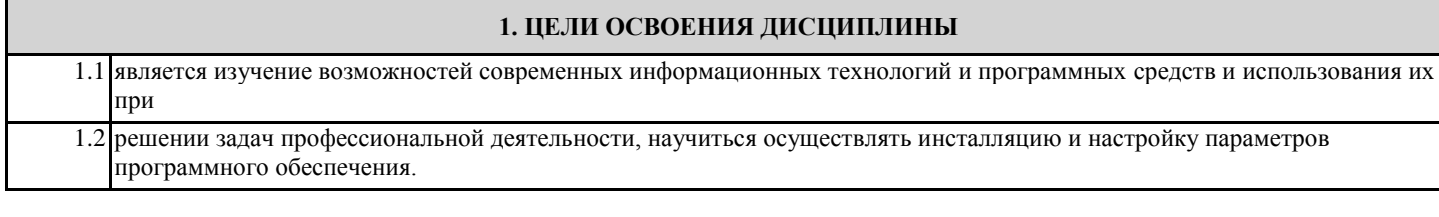

#### **2. ТРЕБОВАНИЯ К РЕЗУЛЬТАТАМ ОСВОЕНИЯ ДИСЦИПЛИНЫ**

**ПКР-3.1:Осуществляет настройку параметров программного обеспечения в соответствии с производственной необходимостью**

**ПКР-3.2:Знает и учитывает особенности различных операционных систем**

**ПКР-3.3:Применяет системный подход и стандарты управления проектами**

**ОПК-8.1:Знает основные технологии создания и внедрения информационных систем, стандарты управления жизненным циклом информационной системы.**

**ОПК-8.2:Умеет осуществлять организационное обеспечение выполнения работ на всех стадиях и в процессах жизненного цикла информационной системы.**

**ОПК-8.3:Владеет навыками составления плановой и отчетной документации по управлению проектами создания информационных систем на стадиях жизненного цикла.**

**ОПК-2.1:Знает современные информационные технологии и программные средства, в том числе отечественного производства при решении задач профессиональной деятельности.**

**ОПК-2.2:Умеет выбирать современные информационные технологии и программные средства, в том числе отечественного производства при решении задач профессиональной деятельности.**

**ОПК-2.3:Владеет навыками применения современных информационных технологий и программных средств, в том числе отечественного производства, при решении задач профессиональной деятельности.**

#### **В результате освоения дисциплины обучающийся должен:**

**Знать:**

особенности различных операционных систем;системный подход и стандарты управления проектами;

основные технологии создания и внедрения информационных систем, стандарты управления жизненным циклом информационной системы;

современные информационные технологии и программные средства, в том числе отечественного производства при решении задач профессиональной деятельности.

#### **Уметь:**

осуществлять настройку параметров программного обеспечения в соответствии с производственной необходимостью; осуществлять организационное обеспечение выполнения работ на всех стадиях и в процессах жизненного цикла информационной системы;

выбирать современные информационные технологии и программные средства, в том числе отечественного производства при решении задач профессиональной деятельности.

#### **Владеть:**

навыками настройки параметров программного обеспечения в соответствии с производственной необходимостью;

навыками составления плановой и отчетной документации по управлению проектами создания информационных систем на стадиях жизненного цикла;

навыками применения современных информационных технологий и программных средств, в том числе отечественного производства, при решении задач профессиональной деятельности.

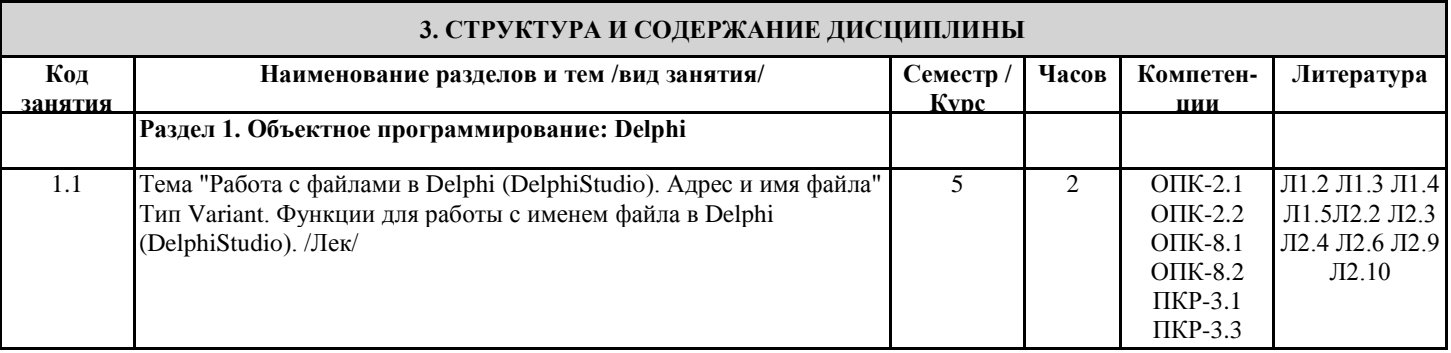

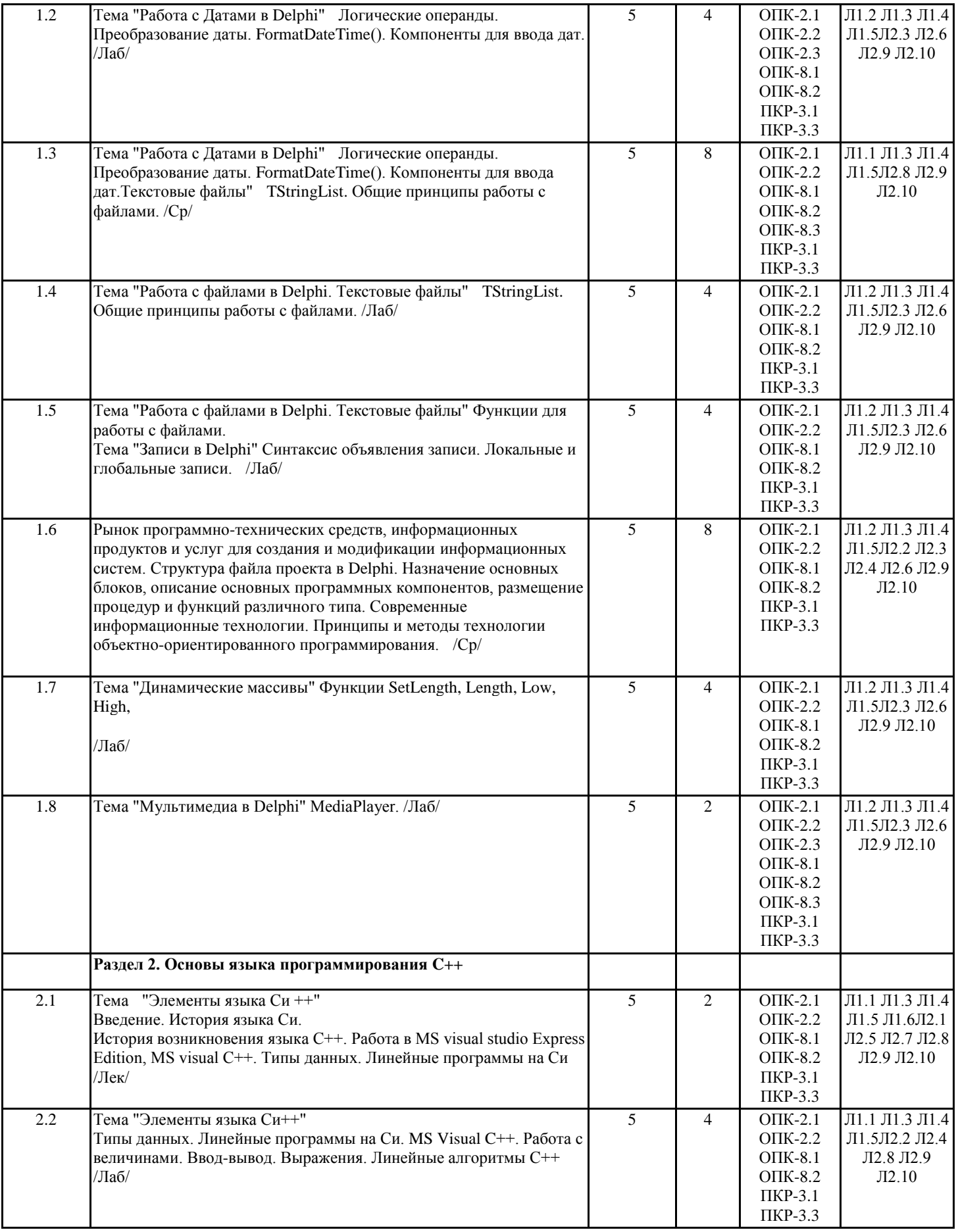

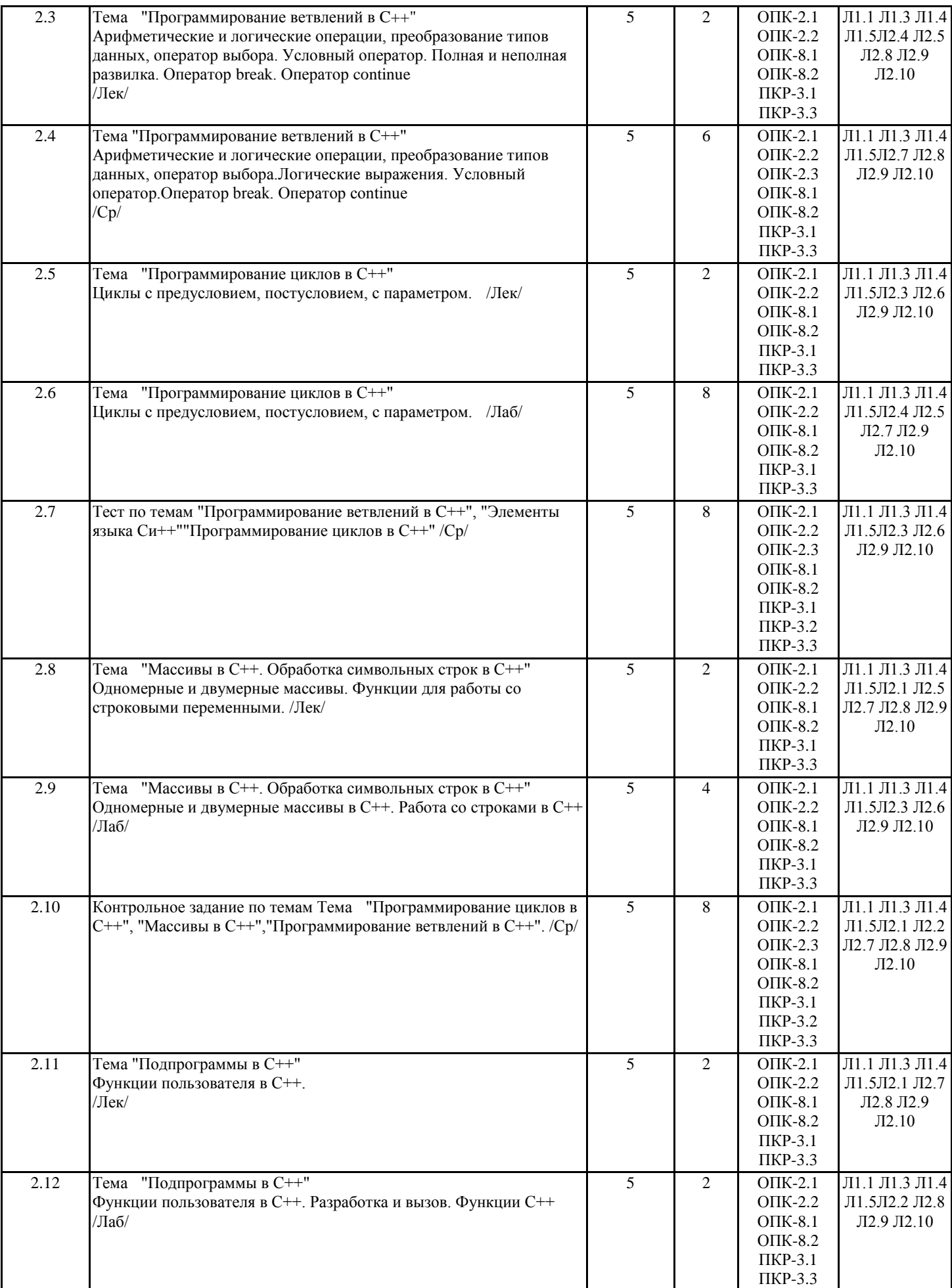

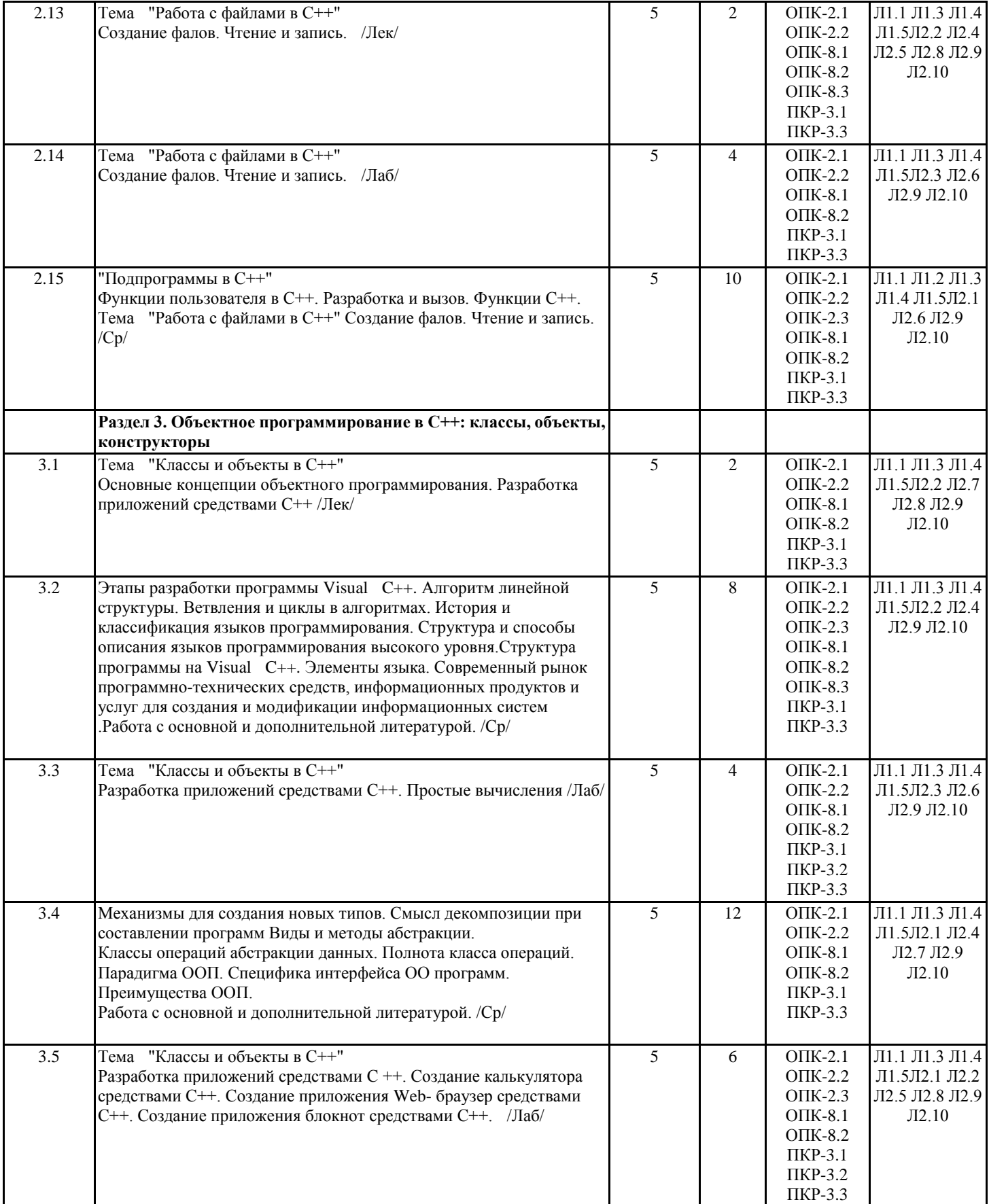

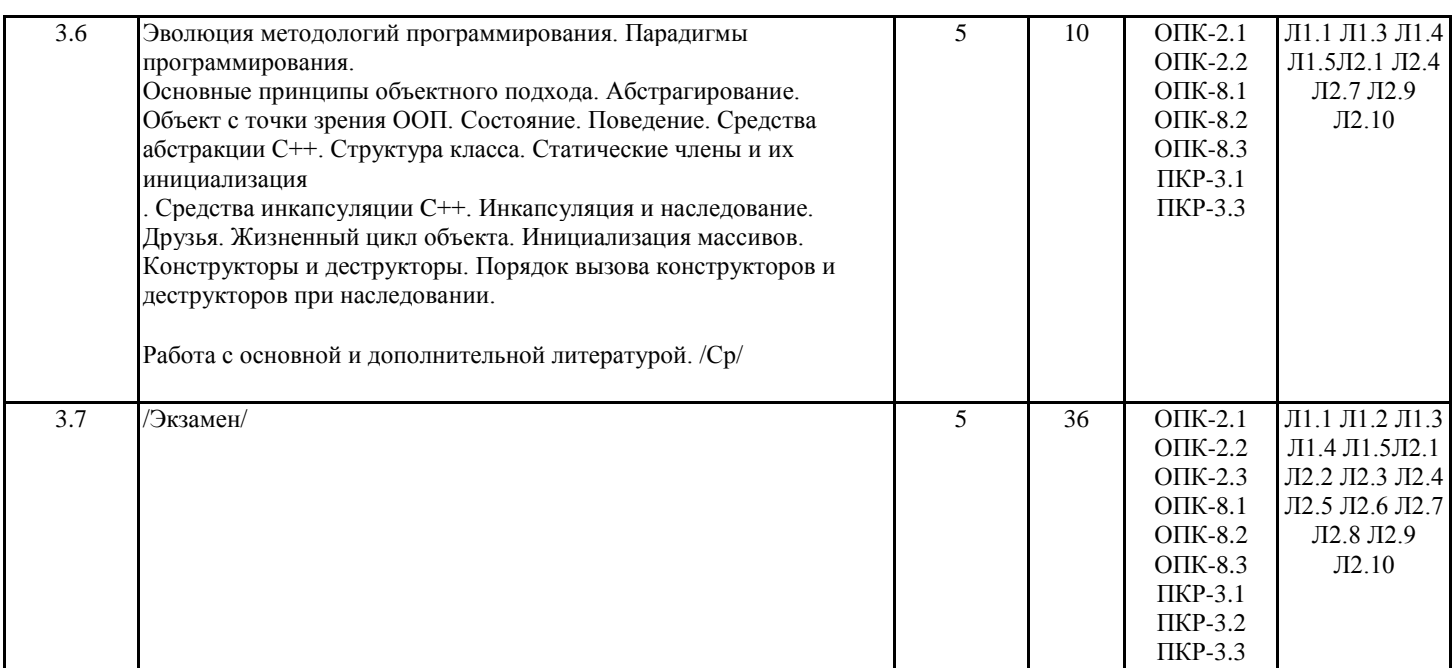

## **4. ФОНД ОЦЕНОЧНЫХ СРЕДСТВ**

Структура и содержание фонда оценочных средств для проведения текущей и промежуточной аттестации представлены в Приложении 1 к рабочей программе дисциплины.

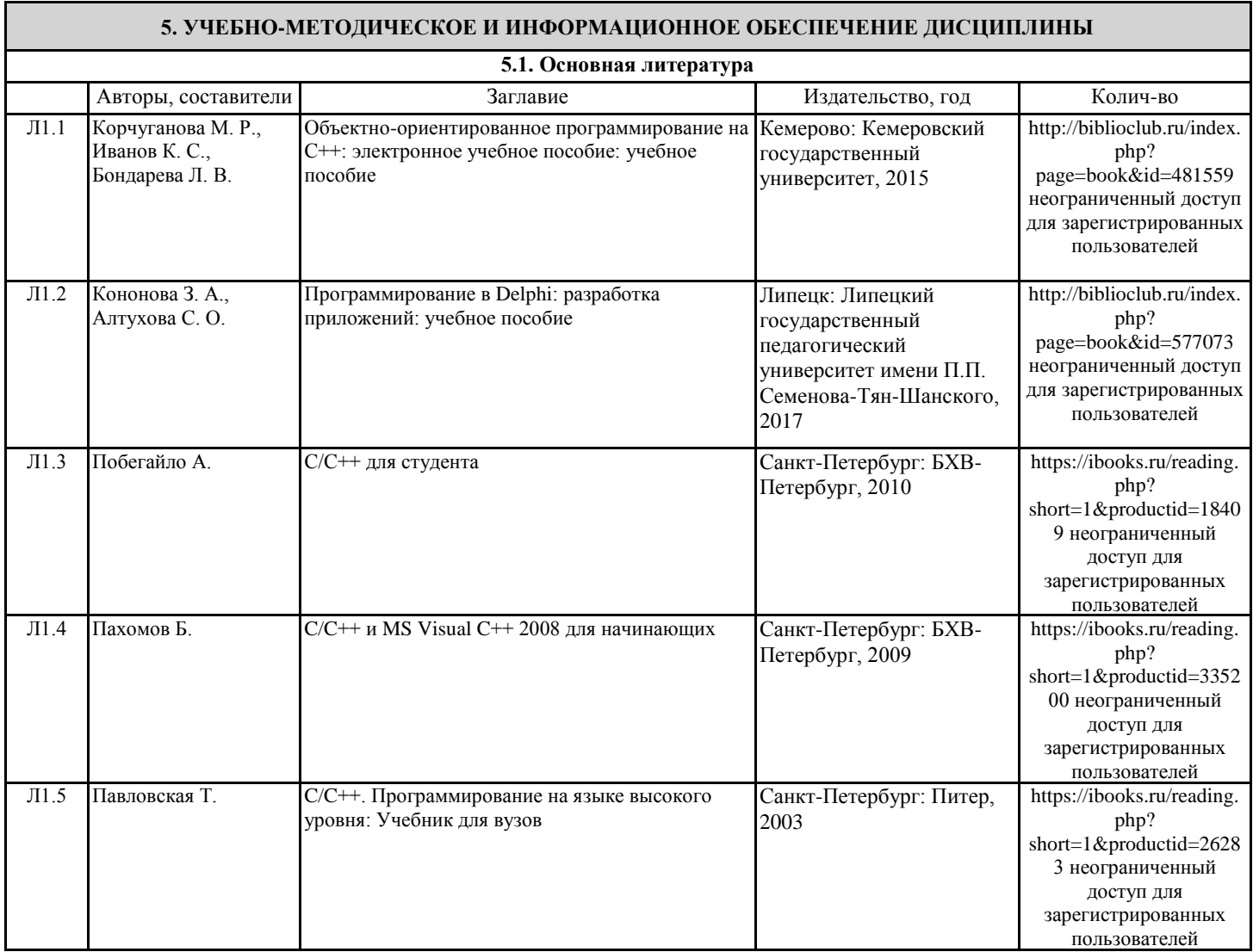

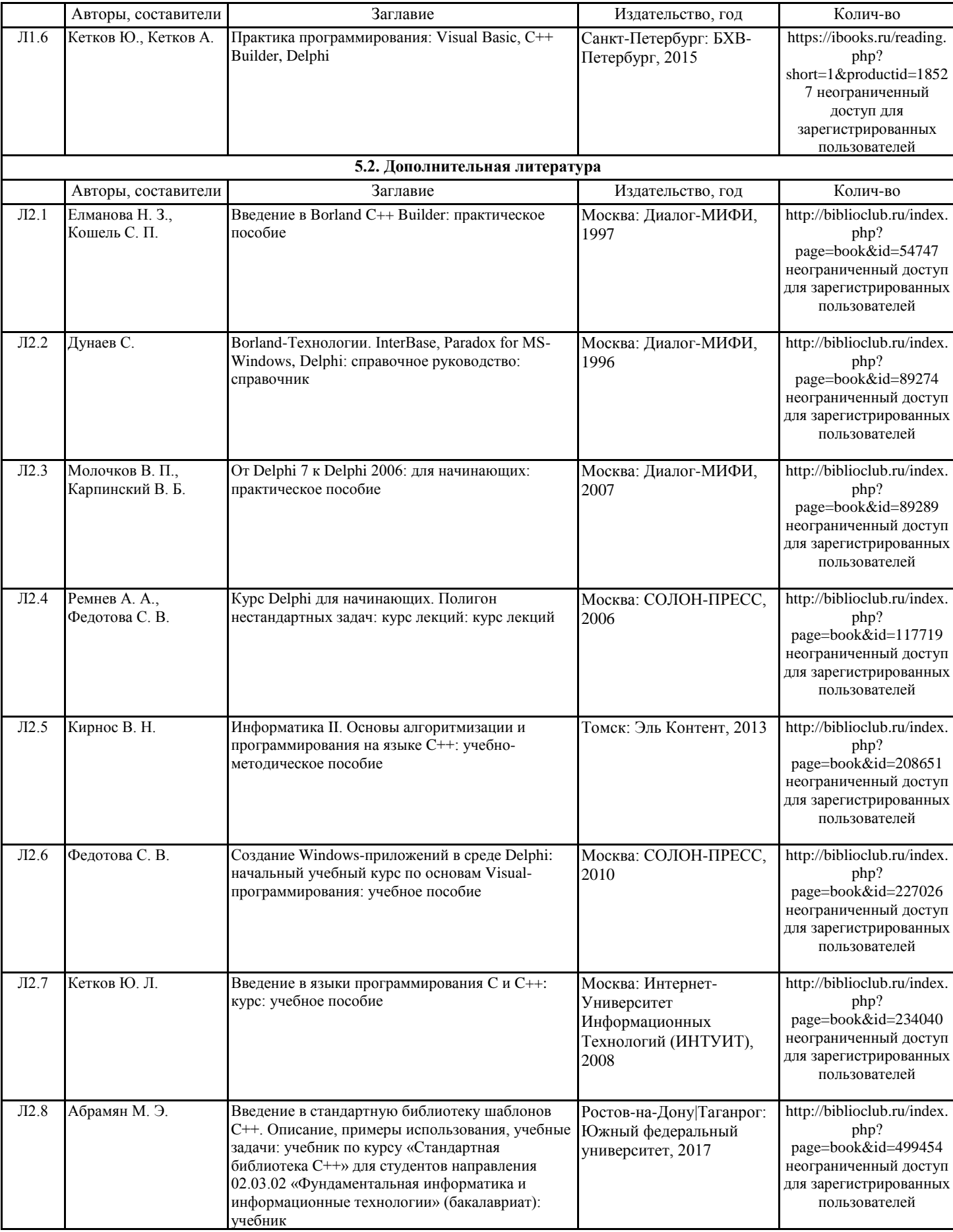

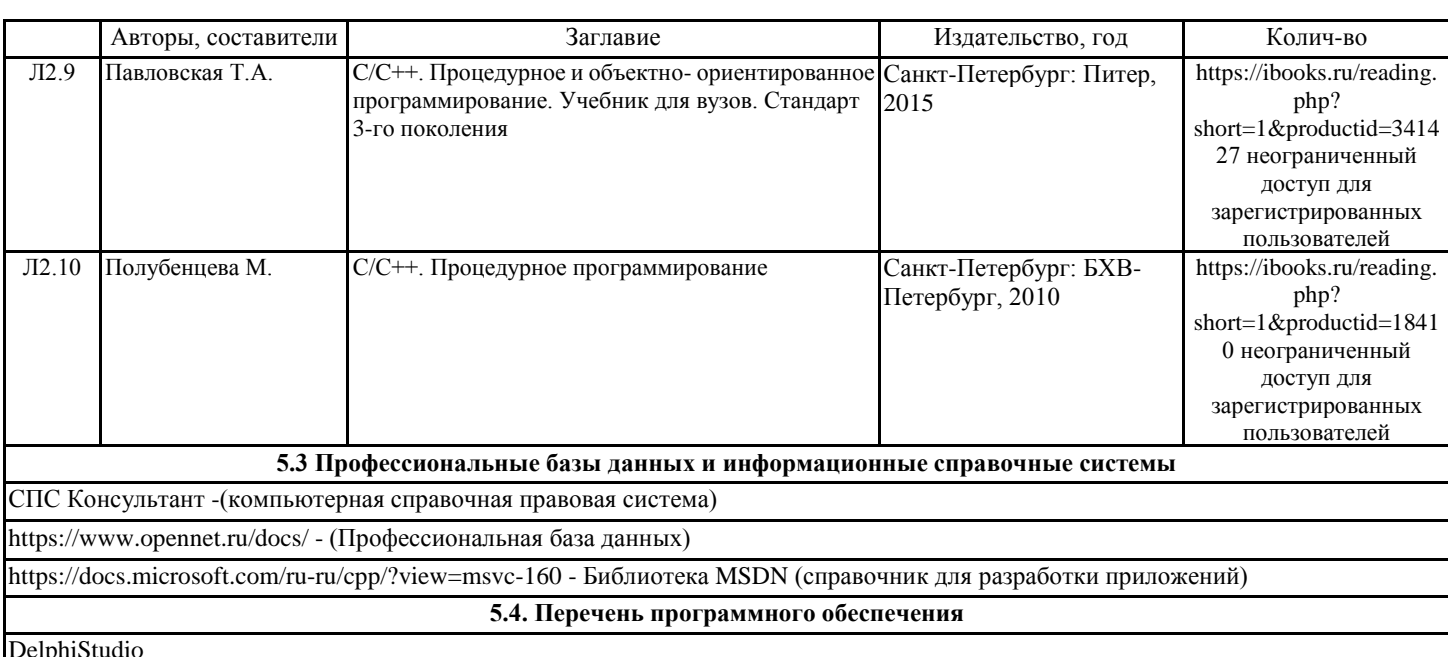

DelphiStudio

MS Visual Studio 2008 Express Edition

**5.5. Учебно-методические материалы для студентов с ограниченными возможностями здоровья**

При необходимости по заявлению обучающегося с ограниченными возможностями здоровья учебно-методические материалы предоставляются в формах, адаптированных к ограничениям здоровья и восприятия информации. Для лиц с нарушениями зрения: в форме аудиофайла; в печатной форме увеличенным шрифтом. Для лиц с нарушениями слуха: в форме электронного документа; в печатной форме. Для лиц с нарушениями опорно-двигательного аппарата: в форме электронного документа; в печатной форме.

#### **6. МАТЕРИАЛЬНО-ТЕХНИЧЕСКОЕ ОБЕСПЕЧЕНИЕ ДИСЦИПЛИНЫ (МОДУЛЯ)**

Помещения для проведения всех видов работ, предусмотренных учебным планом, укомплектованы необходимой специализированной учебной мебелью и техническими средствами обучения. Для проведения лекционных занятий используется демонстрационное оборудование. Лабораторные занятия проводятся в компьютерных классах, рабочие места в которых оборудованы необходимыми лицензионными программными средствами и выходом в Интернет.

#### **7. МЕТОДИЧЕСКИЕ УКАЗАНИЯ ДЛЯ ОБУЧАЮЩИХСЯ ПО ОСВОЕНИЮ ДИСЦИПЛИНЫ (МОДУЛЯ)**

Методические указания по освоению дисциплины представлены в Приложении 2 к рабочей программе дисциплины.

# ФОНД ОЦЕНОЧНЫХ СРЕДСТВ

## 1 Описание показателей и критериев оценивания компетенций на различных этапах их формирования, описание шкал оценивания

# 1.1 Показатели и критерии оценивания компетенций:

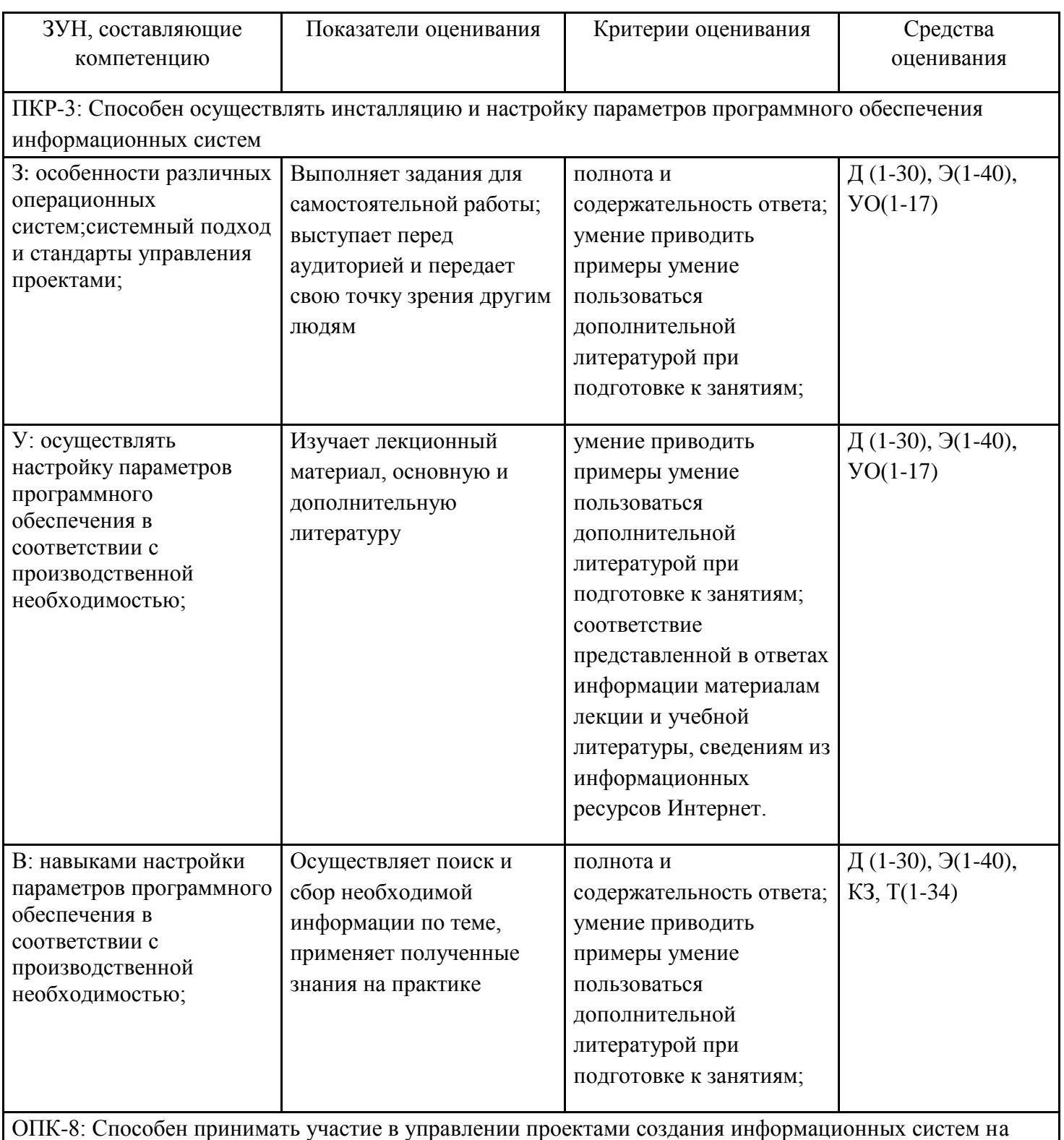

стадиях жизненного цикла;

![](_page_10_Picture_355.jpeg)

пользоваться дополнительной литературой при

технологии и

программные средства, в том числе отечественного дополнительную

литературу

![](_page_11_Picture_121.jpeg)

Д-доклад, УО-устный опрос, Т- тест, КЗ - контрольное задание, Э -вопросы на экзамен.

## 1.2 Шкалы оценивания:

Текущий контроль успеваемости и промежуточная аттестация осуществляется в рамках накопительной балльно-рейтинговой системы в 100-балльной шкале:

84-100 баллов (оценка «отлично»)

67-83 баллов (оценка «хорошо»)

50-66 баллов (оценка «удовлетворительно»)

0-49 баллов (оценка «неудовлетворительно»)

2 Типовые контрольные задания или иные материалы, необходимые для оценки знаний, умений, навыков и (или) опыта деятельности, характеризующих этапы формирования компетенций в процессе освоения образовательной программы

## Вопросы на экзамен

- $1.$ Этапы разработки программы Visual C++. Привести пример.
- $2.$ Алгоритм линейной структуры. Привести пример.
- $\overline{3}$ . Ветвления и циклы в алгоритмах. Привести пример.
- История и классификация языков программирования.  $\overline{4}$ .
- $5<sub>1</sub>$ Структура и способы описания языков программирования высокого уровня. Привести

## пример.

- 6. Структура программы на Visual C++. Элементы языка. Привести пример.
- 7. Основные стандартные типы данных. Привести пример.
- 8. Функции, связывающие различные типы данных. Привести пример.
- $9<sub>1</sub>$ Арифметические операции, функции, выражения. Привести пример.
- $10<sup>2</sup>$ Управление символьным выводом на экран. Привести пример.
- Логические выражения в управляющих операторах. Привести пример.  $11<sub>1</sub>$
- 12. Цикл по параметру. Привести пример.
- 13. Строковый тип данных. Привести пример.
- $14.$ Массивы. Привести пример.
- 15. Файлы. Привести пример.
- Функции main, void. Привести пример.  $16.$
- Классы в С++. Привести пример. 17.
- 18. Конструкторы. Привести пример.
- 19. Директивы #ifndef и #endif. Привести пример.
- Static: Многоцелевое ключевое слово 20.
- Тема Какие существуют механизмы для создания новых типов? 21.
- В чем различие между видами и методами (способами) абстракции? 22.
- 23. Парадигма ООП. Специфика интерфейса ОО программ. Преимущества ООП.
- Понятие класса. Отношение "объект класс". 24.
- 25. Понятие полиморфизма. Проявления полиморфизма.
- Механизм наследования. 26.

27. Модификатора доступа и наследования. Как изменяются атрибуты элементов класса при наследовании?

28. Вычислить значения выражения по формуле (все переменные имеют действительный тип):  $\Box$  $\Delta$ 

$$
\ln\left|(y-\sqrt{|x|})\right| \left|x-\frac{y}{x+\frac{x^2}{4}}\right|;
$$

29. Для данного х вычислить значение функции

 $F(x) = \begin{cases} x^2 - 3x + 9, ecnux \le 3 \\ \frac{1}{x^3 + 6}, ecnux > 3 \end{cases}$ 

(оператор выбора). Написать программу, позволяющую по последней цифре числа 30. определить последнюю цифру его квадрата.

(Решить задачу с использованием цикла с параметром). Дано натуральное число N. 31. Вычислить:

 $S = \frac{1}{\sin 1} + \frac{1}{\sin 1 + \sin 2} + \dots + \frac{1}{\sin 1 + \sin 2 + \dots + \sin N}.$ 

(линейные массивы). В целочисленной последовательности есть нулевые элементы. 32. Создать массив из номеров этих элементов.

(двумерные массивы). Дана вещественная матрица А размером n×m. Определить k -33. количество ненулевых элементов в каждой строке матрицы.

34. Вычислить значения выражения по формуле (все переменные имеют действительный тип):  $ln|cos x|$ 

 $\frac{1}{\ln(1+x^2)}$ 

35.

36. (программирование ветвящихся алгоритмов). Даны действительные числа х и у, не равные друг другу. Меньшее из этих двух чисел заменить половиной их суммы, а большее - их удвоенным произведением.

37. Для данного х вычислить значение функции  $F(x) = \begin{cases} -x^2 + 3x + 9, ecnux \ge 3 \\ \frac{x}{x^3 - 6}, ecnux < 3 \end{cases}$ 

(оператор выбора). Для каждой введенной цифры (0....-9) вывести соответствующее ей 38. название на английском языке (0 – zero, 1 – one, 2 – two, ...).

(Решить задачу с использованием цикла с параметром). Дано натуральное число N. 39. Вычислить произведение первых N сомножителей  $P = \frac{2}{3} \cdot \frac{4}{5} \cdot \frac{6}{7} \times ... \times \frac{2N}{2N+1}$ 

(двумерные массивы). Дана матрица B[n, m]. Найти в B[n, m] максимальный элементы и  $40.$ заменить его нулевым элементом.

## Критерии оценивания:

- 84-100 баллов, «отлично» - если студент показал правильные, уверенные действия по применению полученных знаний на практике, грамотное и логически стройное изложение материала при ответе, усвоение основной и знакомство с дополнительной литературой.

- 67-83 баллов, «хорошо» – четкое изложение материала, допускаются отдельные логические и стилистические погрешности, обучающийся усвоил основную литературу, рекомендованную в рабочей программе дисциплины.

- 50-66 баллов, «удовлетворительно» – наличие твердых знаний в объеме пройденного курса в соответствии с целями обучения, изложение ответов с отдельными ошибками.

- 0-49 баллов, «неудовлетворительно» – ответы не связаны с вопросами, наличие грубых ошибок в ответе, непонимание сущности излагаемого вопроса, неумение применять знания на практике.

### **Вопросы для устного опроса**

1. Структура файла проекта в Delphi. Назначение основных блоков, описание основных программных компонентов, размещение процедур и функций различного типа.

2. Принципы и методы технологии объектно-ориентированного программирования. Отличия разработки приложений в объектно-ориентированном программировании от процедурного программирования на языках высокого уровня.

3. Процедура обработки события и ее структура в Delphi. Событийный характер приложений Windows.

4. . Объектно-ориентированное программирование. Основные понятия: объект, метод, событие, состояние, свойство.

5. . Виды программного изменения свойств объектов посредством точечной записи в Delphi: при помощи присваивания и методов. Примеры.

6. Объектно-ориентированное программирование. Понятия: класс, коллекция, наследование,

иерархия, инкапсуляция, полиморфизм.

7. Конструкторы.

8. Структура файла проекта в Delphi. Назначение основных блоков, описание основных программных компонентов, размещение процедур и функций различного типа.

9. Классы в Delphi.

10. Процедура обработки события и ее структура в Delphi. Событийный характер приложений Windows.

11. Виды программного изменения свойств объектов посредством точечной записи в Delphi: при помощи присваивания и методов. Примеры.

12. Методы редактирования баз данных.

13. Как создать базу данных в Delphi? .

14. Объект Мультимедиа в Delphi: его основные свойства, события и методы.

15. Классы. Структура класса. Абстрактные классы и интерфейсы

16 Методы, свойства и объекты, предназначенные для работы с графикой в Delphi.

17. Рынок программно-технических средств, информационных продуктов и услуг для создания и модификации информационных систем

## **Критерии оценки:**

15 баллов – наличие глубоких исчерпывающих знаний в области изучаемого вопроса, грамотное и логически стройное изложение материала, широкое использование дополнительной литературы, демонстрация основных компетенций;

 $-10$  баллов – наличие твердых и достаточно полных знаний в рамках поставленного вопроса; четкое изложение материала; допускаются отдельные логические и стилистические погрешности;

5 баллов – наличие твердых знаний в рамках поставленного вопроса, изложение ответов с отдельными ошибками, исправленных после замечаний.

0 баллов ответы не связаны с вопросами, наличие грубых ошибок в ответе, непонимание сущности излагаемого вопроса, неуверенность и неточность ответов на дополнительные и наводящие вопросы.

## **Контрольные задания**

Примерный вариант

 $\mathbf{1}$ . Вычислить значения выражения по формуле (все переменные имеют действительный тип):

$$
\frac{3+e^{y-1}}{1+x^2|y-tgx|}
$$
;

 $2.$ Написать программу нахождения суммы большего из 3 чисел.

3. (оператор выбора). Написать программу, которая по номеру дня недели (натуральному числу от 1 до 7) выдает в качестве результата количество уроков в этот день.

 $\overline{4}$ . (Решить задачу с использованием цикла с параметром) Дано натуральное число N. Вычислить:

$$
S = 1 - \frac{1}{2} + \frac{1}{4} - \frac{1}{8} + \dots + (-1)^N \cdot \frac{1}{2^N}
$$

5. (линейные массивы). Дан массив натуральных чисел. Найти сумму элементов, кратных заданному числу К.

(двумерные массивы). Вычислить сумму и число положительных элементов матрицы А[N, 6. N.

### Критерии оценивания:

 $-25$  баллов - задание выполнено в полном объеме, в представленном решении получены правильные ответы;

 $-15$  баллов – если задание выполнено в полном объеме, но при полученных результатов допущены незначительные ошибки;

 $-10$  баллов – если задание выполнено не в полном объеме, при получении результатов допущены незначительные ошибки;

 $-0$  баллов – если задание выполнено полностью неверно или отсутствует решение.

### **TECT**

## 1. Элементы языка С++. Программирование циклов в С++.

- 1. Цикл с предусловием?
- While
- $\bullet$  for
- do while
- 2. Какая из следующих записей правильный комментарий в C++?
- \*/ Комментарии \*/
- /\* комментарий \*/
- \*\* Комментарий \*\*
- {комментарий}
- 3. До каких пор будут выполняться операторы в теле цикла while  $(x < 100)$ ?
- Пока х больше ста
- Пока х строго меньше ста
- Пока х меньше или равен стам
- $\bullet$  Пока х равен стам
- 4. Язык программирования C++ разработал
- Никлаус Вирт
- Кен Томпсон
- Бьерн Страуструп
- Дональд Кнут
- 5. Общий формат оператора множественного выбора switch
- 

```
switch (switch_expression)
```
case constant1: statement1;

[break;]

case constant2: statement2;

```
[break;]
          case constantN: statementN; 
 [break;]
          [else: statement N+l;] 
        }
\bulletswitch (switch_expression)
        {
         case constant1, case constant2: statement1;
 [break;]
         case constantN: statementN; [break;] 
         [default: statement N+l;] 
        }
\bulletswitch (switch_expression)
        {
          case constant1: statement1; 
 [break;]
          case constant2: statement2; 
 [break;]
          case constantN: statementN;
```
[break;]

[default: statement N+l;]

```
}
```
6. Какой служебный знак ставится после оператора case ?

- $-$
- $\bullet$  :

 $\bullet$ .

 $\bullet$  :

7. Чтобы подключить заголовочный файл в программу на С++, например iostream необходимо написать:

- $\bullet$  #include  $\leq$ ; c iostream.h внутри скобок
- $\bullet$  #include  $\degree$  с iostream внутри скобок
- include (iostreamh)
- include #iostream,h;
- 8. Какой из ниже перечисленных операторов, не является циклом в С++?
- while
- repeat until
- for
- do while

9. Тело любого цикла выполняется до тех пор, пока его условие ...

- у цикла нет условия
- ложно
- истинно

10. Какими знаками заканчивается большинство строк кода в Си++?

- ; (точка с запятой)
- $\bullet$ ,  $(sa\pi\pi\pi a)$
- . (точка)

```
 : (двоеточие)
```
11. Укажите правильную форму записи цикла do while

 $\bullet$ 

```
// форма записи оператора цикла do while:
do // начало цикла do while
{
/*блок операторов*/;
}
```

```
while \frac{1}{2} условие выполнения цикла*/\frac{1}{2} // конец цикла do
while
```

```
// форма записи оператора цикла do while:
do // начало цикла do while
/*блок операторов*/;
```
while  $(\frac{*}{*}$ условие выполнения цикла $\frac{*}{*}$ ) // конец цикла do

while

// форма записи оператора цикла do while: do // начало цикла do while /\*блок операторов\*/;

while  $(\frac{*}{*}$ условие выполнения цикла $\frac{*}{*}$ ; // конец цикла do while

12. Какой оператор не допускает перехода от одного константного выражения к другому?

- точка с запятой
- $\bullet$  break;
- $\bullet$  Stop:

 $\bullet$  end:

13. Какому зарезервированному слову программа передаёт управление в случае, если значение переменной или выражения оператора switch не совпадает ни с одним константным выражением?

- $\bullet$  other
- $\bullet$  default
- $\bullet$  all
- $\bullet$  contingency

14. Чему будет равна переменная а, после выполнения этого кода

int a; for  $(a = 0; a < 10; a++)$  { }?

- $\bullet$  9
- $\bullet$  10
- $\bullet$  1

15. Какой из перечисленных типов данных не является типом данных в C++?

- $\bullet$  float
- $\bullet$  int
- $\bullet$  double

 $\bullet$  real

16. Цикл с постусловием?

- $\bullet$  while
- $\bullet$  do while
- $\bullet$  for
- 2. Программирование ветвлений в С++.

17. Какой из следующих логических операторов - логический оператор И?

- $\bullet$  | &
- $\bullet \&$
- $\bullet$
- $\bullet$  & &

18. Результат выполнения следующего фрагмента кода:  $\frac{1}{1}$  (1 || 0) &  $\&$  0)

- $\bullet$  1
- $\bullet$  0
- результат не может быть заранее определен
- 19. Укажите неправильно записанную операцию отношения
- все операторы записаны правильно

```
\bullet =!\bullet \leq\bullet > =20. Ввод данных в С++
\bulletcin » <выражение1>»
 <выражение2>...;
       \sin \theta\leqвыражение1>,\leqвыражение2>,...;
       cin » <выражение1 > » <выражение2 > »
 endl \mathcal{D}...
21. Вывод данных в С++
       cout « <переменная > « "< строка выводится на экран>" « <выражение > «
 endl:
       cout « <переменная >,< "< строка выводится на экран>", <выражение >
 ,endl:
       cout « <переменная >,< "< строка выводится на экран>", <выражение >
 ,endl;
22. Оператор if else позволяет определить действие ...
• только для ложного условия
```
- только для истинного условия
- для истинного и ложного условий
- 23. Это значение 5.9875e17 может быть сохранено в переменной, типа:
- $\cdot$  int
- $\bullet$  long
- $\bullet$  shor
- $\bullet$  float
- $\bullet$  bool

24. Оператор вывода cout может печатать несколько значений или переменных в одной команде, используя следующий синтаксис:

```
\bullet\text{cout} \ll "Привет" + name
   + "n":
\bulletcout << ("Привет" & name &
   "n"\text{cout} \ll "Привет",
   name, "n";
          \text{cout} \ll \text{``Theorem''} \ll \text{name}<< "n";
```
25. Что будет напечатано, после выполнения этого кода: cout <<  $(5 \ll 3)$ ; ?

 $• 53 ++$ 

- $\bullet$  40
- $\bullet$  35

26. В каком случае можно не использовать фигурные скобочки в операторе выбора if?

- если в теле оператора if два и более операторов
- если в теле оператора if всего один оператор
- если в теле оператора if нет ни одного оператора
- нет правильного ответа

27. Какое значение будет содержать переменная х? #include

int x:

```
int main()
      \{int y;
      std::cout << x <<std::endl:
      std::cout << y <<std::endl:
      return 0;
```
 $\mathcal{F}$ 

```
• неопределённое
```
 $\bullet$  0

28. Какой из ниже перечисленных вариантов ответа, показывает правильно записанный оператор выбора if?

if условное выражение

 $\bullet$ 

```
if (условное
выражение)
```
 $\bullet$ 

```
if { условное
выражение}
```
условное выражение if

29. Каков будет результат выражения !(1 & & !(0 || 1))?

- неоднозначность
- $\bullet$  False

 $\bullet$  True  $++$ 

30. Какое из следующих значений эквивалентно зарезервированному слову true?

- $\bullet$  -1
- Все варианты ответов
- $\bullet$  1
- $\bullet$  0.1
- $\bullet$  66

31. Чему равен результат выполнения следующего выражения: 1000 / 100 % 7 \* 2 ?

- $\cdot 250$
- $\cdot 1000$
- $\bullet$  10
- $\bullet$  6

32. Что появится на экране, после выполнения этого фрагмента кода?

int  $a = 1, b = 2$ ;

if  $(a == b)$ ;

```
\text{cout} \ll a \ll " = " \ll b \ll
```
endl:

- $\bullet$  a = b
- синтаксическая ошибка
- вывод на экран не выполнится
- $\bullet$  1 = 2
- 33. Тело оператора выбора if, будет выполняться. если его условие:
- ложно (false)
- истинно (true)
- 34. Результат выполнения следующего фрагмента кода: cout <<  $22/5$  \* 3;
- 13.2
- $\bullet$  1
- другое
- $\bullet$  12
- $1.47$

## **Инструкция по выполнению**

Тестовые задания выполняются индивидуально. Правильным является только один ответ из предложенных. На выполнение теста выделяется 40 минут.

## **Критерии оценки:**

Выполнено правильно от 90 до 100% задания - 35 баллов;

Выполнено правильно от 70 до 89% задания - 25 баллов

Выполнено правильно от 50 до 69% задания - 15 баллов;

Выполнено правильно от 10 до 49% задания - 7 баллов;

Выполнено правильно от 0 до 9% задания - 0 баллов;

Максимальное количество баллов за тестовые задания – 34 балла.

## **Темы для докладов**

1. Эволюция методологий программирования. Парадигмы программирования.

2. Образовательные программы по учебному предмету Информатика и ИКТ в соответствии с требованиями образовательных стандартов

- 3. Основные принципы объектного подхода. Абстрагирование.
- 4. Основные принципы объектного подхода. Инкапсуляция.
- 5. Основные принципы объектного подхода. Модульность.
- 6. Основные принципы объектного подхода. Иерархия.
- 7. Основные принципы объектного подхода. Типизация.
- 8. Объект с точки зрения ООП. Состояние. Поведение.
- 9. Объект с точки зрения ООП. Идентичность и жизненный цикл объектов.
- 10. Объект с точки зрения ООП. Взаимоотношения между объектами.
- 11. Модель памяти и структура программы. Классы памяти. Ссылки.
- 12. Средства абстракции C++. Структура класса. Статические члены и их инициализация
- 13. Средства инкапсуляции C++. Инкапсуляция и наследование.
- 14. Модульность, раздельная компиляция, пространства имен, using директива.
- 15. Представление иерархических отношений. Наследование.
- 16. Представление иерархических отношений. Агрегация. Зависимость по времени жизни.
- 17. Правила преобразования типов в C++. Параметрический и виртуальный полиморфизм.
- 18. C++: средства реализации состояния объектов; реализация поведения.
- 19. Перегрузка операторов.

20. Жизненный цикл объекта. Инициализация массивов. Конструкторы и деструкторы. Порядок вызова конструкторов и деструкторов при наследовании.

21. Варианты реализации отношения клиент-сервер. Объекты при передаче параметров и возврате из методов.

- 22. Исключения в C++. Обработка исключений. Умные указатели.
- 23. Шаблоны классов и шаблоны функций. Специализация.
- 24. Основы STL. Структура и назначение. Контейнеры.
- 25. Основы STL. Аллокаторы и итераторы
- 26. Классы. Природа классов. Метамодель. Инстанцирование.
- 27. Классы. Структура класса. Абстрактные классы и интерфейсы.
- 28. Классы. Принцип подстановки Лисковой. Принцип разделения интерфейсов.
- 29. Классы. Средства UML для построения диаграмм классов.

#### **Критерии оценки:**

25 баллов – наличие глубоких исчерпывающих знаний в области изучаемого вопроса, грамотное и логически стройное изложение материала, широкое использование дополнительной литературы, демонстрация основных компетенций;

 $-15$  баллов – наличие твердых и достаточно полных знаний в рамках поставленного вопроса; четкое изложение материала; допускаются отдельные логические и стилистические погрешности;

5 баллов – наличие твердых знаний в рамках поставленного вопроса, изложение ответов с отдельными ошибками, исправленных после замечаний.

0 баллов ответы не связаны с вопросами, наличие грубых ошибок в ответе, непонимание сущности излагаемого вопроса, неуверенность и неточность ответов на дополнительные и наводящие вопросы.

 $-$ .

**3 Методические материалы, определяющие процедуры оценивания знаний, умений, навыков и (или) опыта деятельности, характеризующих этапы формирования компетенций**

Процедуры оценивания включают в себя текущий контроль и промежуточную аттестацию.

**Текущий контроль** успеваемости проводится с использованием оценочных средств, представленных в п. 2 данного приложения. Результаты текущего контроля доводятся до сведения студентов до промежуточной аттестации.

**Промежуточная аттестация** проводится в форме экзамена, это аттестация в период сессии, которая проводится в соответствии с действующим в РГЭУ (РИНХ) Положением о курсовых, экзаменах и зачётах.

Экзамен проводится по расписанию экзаменационной сессии в компьютерном классе. Количество вопросов в экзаменационном задании – 2. Один теоретический вопрос, и одна задача. Результаты аттестации заносятся в экзаменационную ведомость и зачетную книжку студента. Студенты, не прошедшие промежуточную аттестацию по графику сессии, должны ликвидировать задолженность в установленном порядке.

## **МЕТОДИЧЕСКИЕ УКАЗАНИЯ ПО ОСВОЕНИЮ ДИСЦИПЛИНЫ**

Учебным планом предусмотрены следующие виды занятий:

лекции;

лабораторные работы.

В ходе лекционных занятий рассматриваются основные теоретические вопросы даются рекомендации для самостоятельной работы и подготовке к занятиям.

При подготовке к занятиям каждый студент должен:

– изучить рекомендованную учебную литературу;

– изучить конспекты лекций;

– подготовить ответы на все вопросы по изучаемой теме

По согласованию с преподавателем студент может подготовить доклад, выполнить тест, контрольное задание. В процессе подготовки к занятиям студенты могут воспользоваться консультациями преподавателя.

Контроль самостоятельной работы студентов над учебной программой курса осуществляется в ходе занятий методом устного опроса или самостоятельной работы. В ходе самостоятельной работы каждый студент обязан прочитать основную и по возможности дополнительную литературу по изучаемой теме, дополнить конспекты недостающим материалом, выписками из рекомендованных первоисточников. Выделить непонятные термины, найти их значение в энциклопедических словарях.

Студент должен готовиться к предстоящим занятиям по всем, обозначенным в рабочей программе дисциплины вопросам.

При реализации различных видов учебной работы используются разнообразные (в т.ч. интерактивные) методы обучения, в частности:

- интерактивная доска для подготовки и проведения лекционных занятий;

Для подготовки к занятиям, текущему контролю и промежуточной аттестации студенты могут воспользоваться электронной библиотекой ВУЗа. Также обучающиеся могут взять на дом необходимую литературу на абонементе вузовской библиотеки или воспользоваться читальными залами вуза.

### **Методические рекомендации по выполнению тестов**

Тестирование является одним из наиболее эффективных методов оценки знаний

обучающихся. Тестирование является важнейшим дополнением к традиционной системе контроля уровня обучения. Тестирование способствует развитию логического мышления, целенаправленности.

Тесты – это вопросы или задания, предусматривающие конкретный, краткий, четкий ответ на имеющиеся эталоны ответов. При самостоятельной подготовке к тестированию студенту необходимо:

 готовясь к тестированию, необходимо проработать информационный материал по дисциплине, выбрать учебную литературу;

 приступая к работе с тестами необходимо внимательно и до конца прочитать вопрос и предлагаемые варианты ответов.

### **Методические рекомендации по выполнению контрольных заданий**

На занятиях обучающиеся должны выработать конкретные умения. Поэтому необходимо выполнить предложенное преподавателем контрольное задание, стараться выполнять его самостоятельно. Обязательно задавать вопросы преподавателю, если непонятен ход решения. Обязательно необходимо выполнять контрольное задание после лабораторной работы. Если что-то не получается очень полезно сначала разобраться самостоятельно. Можно пользоваться литературой, где много разобранных аналогичных примеров, записями лекционного материала. Для этого целесообразно самостоятельно решить разобранный аналогичный пример (приведенный в литературе или на занятии), разобравшись при этом во всех мелочах. Можно решить несколько аналогичных примеров (более простых) и убедиться в правильности своего решения.

### **Методические рекомендации по выполнению докладов**

В процессе подготовки доклада по выбранной теме, студентам необходимо обратить особое внимание на самостоятельное изучение рекомендованной литературы. При подготовке доклада, студент самостоятельно работает с учебниками, учебными пособиями, научной, справочной литературой, материалами периодических изданий и Интернета является наиболее эффективным методом получения дополнительных знаний, позволяет значительно активизировать процесс овладения информацией, способствует более глубокому усвоению изучаемого материала, формирует у студентов свое отношение к конкретной проблеме. Оформление доклада производится в произвольной форме, и должен быть представлен в электронном и/или печатном (рукописном) виде.